**股识吧 gupiaozhishiba.com**

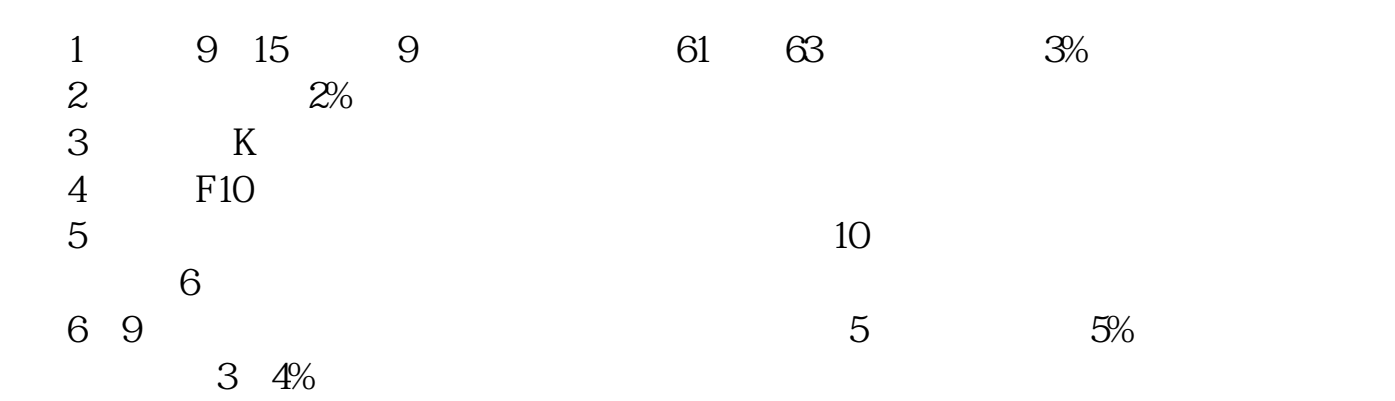

**股市短线怎么埋伏涨停板\_\_股票如何追涨停板?-股识吧**

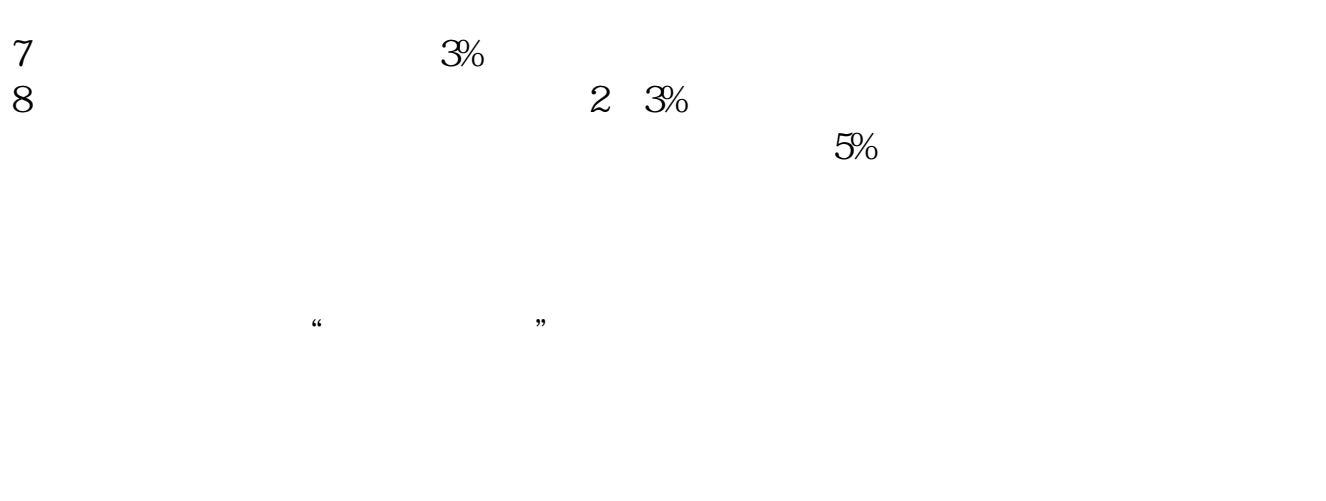

 $3\%$  ,  $3\%$ 

 $\alpha$ 

 $+$   $+$ 

.pdf

 $\mathbf{s}$ 

 $\overline{\phantom{a}}$  (  $\overline{\phantom{a}}$  ) and  $\overline{\phantom{a}}$  (  $\overline{\phantom{a}}$  ) and  $\overline{\phantom{a}}$  (  $\overline{\phantom{a}}$  ) and  $\overline{\phantom{a}}$ 

[《股票账户多久不用会失效》](/subject/9922.html)

 $\overline{\phantom{R}}$ 

<u><https://www.gupiaozhishiba.com/author/24558130.html></u>

[更多关于《股市短线怎么埋伏涨停板》的文档...](https://www.baidu.com/s?wd=%E8%82%A1%E5%B8%82%E7%9F%AD%E7%BA%BF%E6%80%8E%E4%B9%88%E5%9F%8B%E4%BC%8F%E6%B6%A8%E5%81%9C%E6%9D%BF)